# **URC Lighting: LT-3300 3-Way Connection Examples**

Last Modified on 03/08/2024 12:53 pm EST

### **URC Lighting: LT-3300 3-Way & 4-Way Connection Examples**

The URC **LT-3300** Configurable Dimmer or Switch is software configurable to be used as either a dimmer *or* a switch.

When a lighting device or lighting load is controlled from multiple locations, this is usually called a 3-way circuit. Traditional "dumb" 3-way light switches use an extra wire usually referred to as a "traveler" for a 3-way circuit. The URC LT-3300 does not a traveler. It uses additional LT-3300's and is "associated" to the main lighting load controller via the software using the Z-Wave network. Additional devices are usually referred to as a 4-way circuit.

Using the Accelerator software, you can associate up to **10 additional LT-3300's** for up to an 11 way, muti-location control scenario.

There are two different "3-way" and two different "4-way" connection examples that are detailed in this article.

**Note: URC recommends using a licensed electrician for any high-voltage device installations!** Examples to the distance of the probability of the set of the sension of the sension of the matrix of the sension of the sension of the sension of the sension of the sension of the sension of the sension of the sension of

**LT-3300: 3-Way Wiring Diagram. Line/Load in the Same Box:**

## LT-3300: 3-Way Wiring Diagram

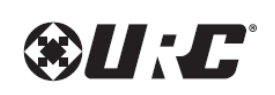

Line/Load in Same Box (Neutral Wire Setup)

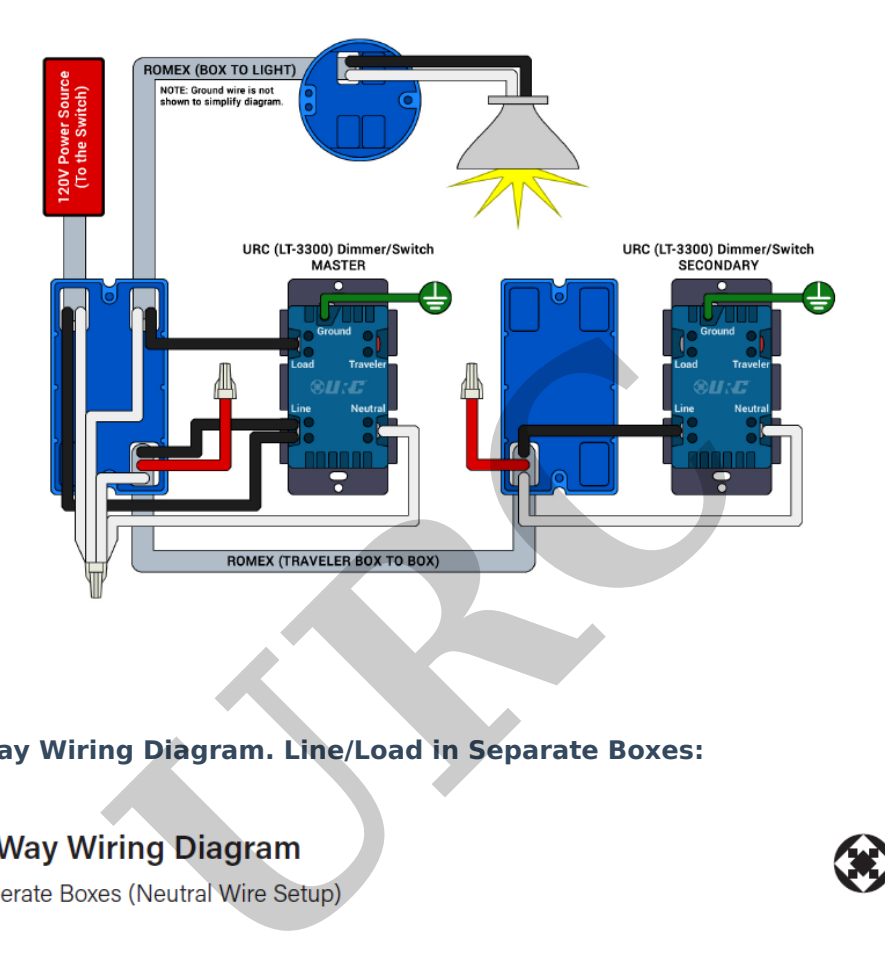

## **LT-3300: 3-Way Wiring Diagram. Line/Load in Separate Boxes:**

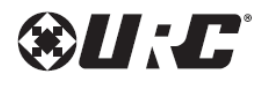

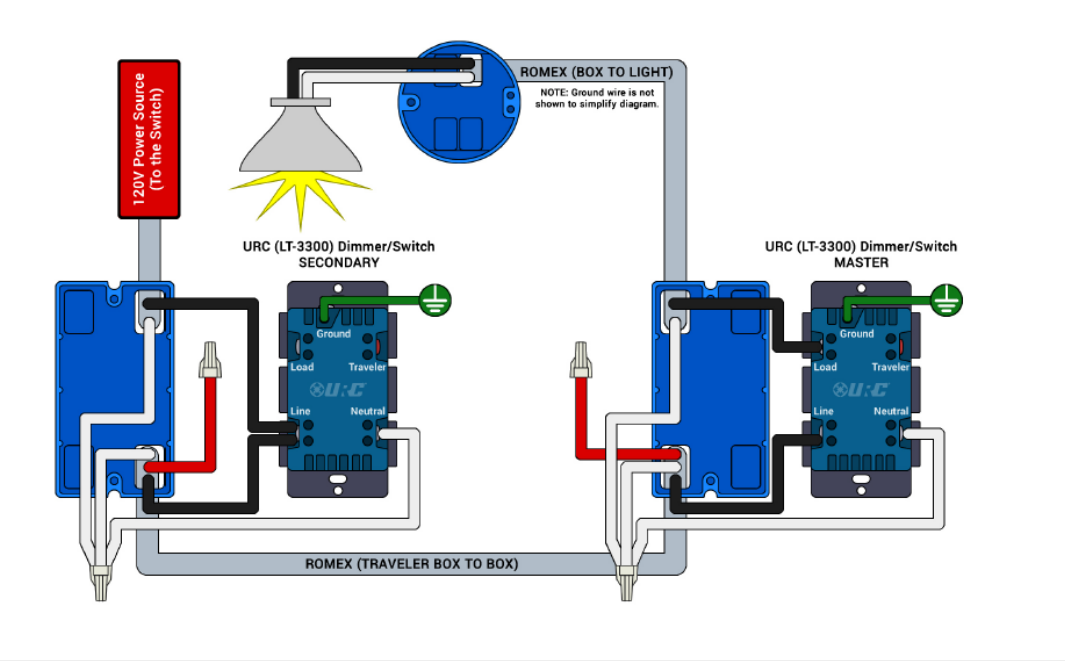

## **LT-3300: 4-Way Wiring Diagram. Line/Load in the Same Box:**

## LT-3300: 4-Way Wiring Diagram

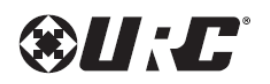

Line/Load in Same Box (Neutral Wire Setup)

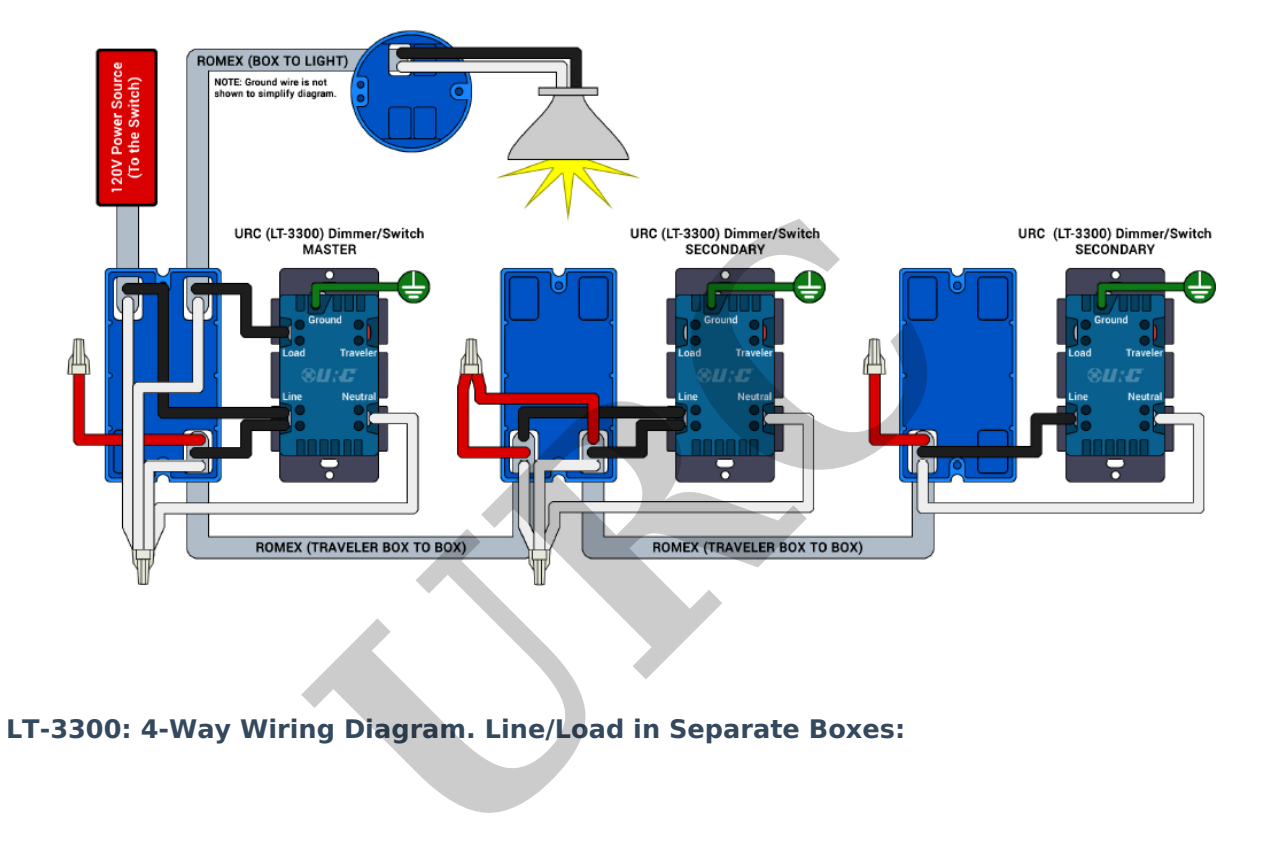

## LT-3300: 4-Way Wiring Diagram

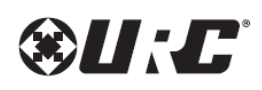

Line/Load in Seperate Boxes (Neutral Wire Setup)

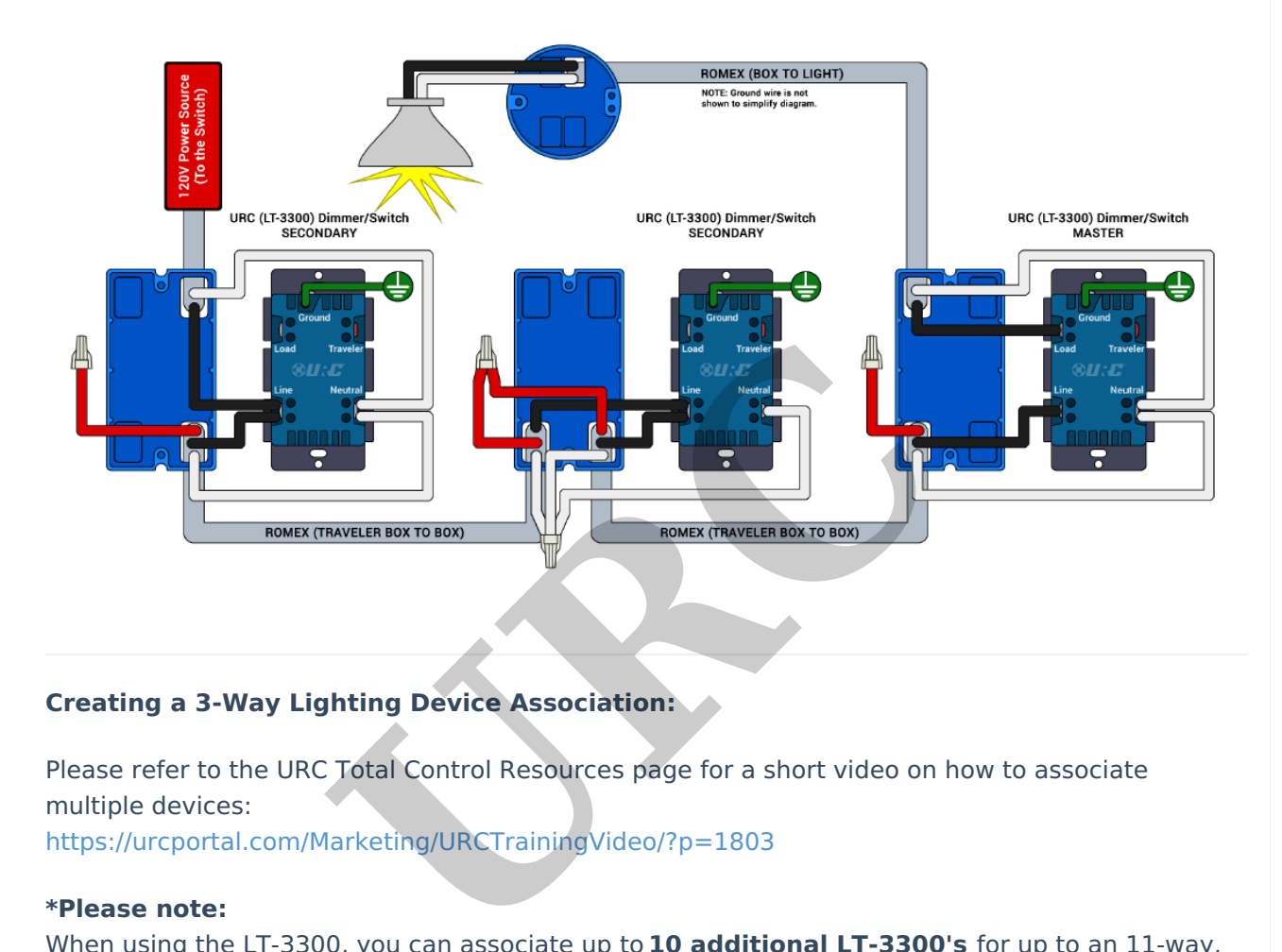

#### **Creating a 3-Way Lighting Device Association:**

Please refer to the URC Total Control Resources page for a short video on how to associate multiple devices:

<https://urcportal.com/Marketing/URCTrainingVideo/?p=1803>

#### **\*Please note:**

When using the LT-3300, you can associate up to **10 additional LT-3300's** for up to an 11-way, muti-location control configuration.

When using the LT-3100 & LT-3200, you can associate up to 4**additional devices** for up to an 5 way, muti-location control configuration.

#### Lighting Bypass:

NOTE: A bypass is required if you are using a bulb that is under 25W. Most LED bulbs are only 8-12W, so you will need to either have multiple bulbs or install a bypass (sold separately) as shown below. The bypass can get the required wattage down to about 6W.

The Lutron LUT-MLC is a popular device used for this purpose. You can find details and purchase here: **[LUT-MLC](https://www.amazon.com/Lutron-LUT-MLC/dp/B01E9F084E/ref=sr_1_1?keywords=lutron+lut-mlc&s=electronics&sr=1-1-catcorr) on Amazon**

The Jasco Lighting Bypass 52327 can also be used for this purpose. You can find details and purchase here: **Jasco 52327 on [Amazon](https://www.amazon.com/Direct-Wire-Enbrighten-Jasco-Honeywell-52327/dp/B08ZJQV7W2/ref=sr_1_1?keywords=jasco+52327&sr=8-1)**

The Aeotec Lighting Bypass can also be used for this purpose. You can find details and purchase here: **Aeotec Bypass on [Amazon](https://www.amazon.com/Aeotec-AEZW150-Bypass-Z-Wave-Dimmer/dp/B017BK1MIA/ref=pd_bxgy_img_sccl_2/138-8115223-6140302?content-id=amzn1.sym.26a5c67f-1a30-486b-bb90-b523ad38d5a0&pd_rd_i=B017BK1MIA&psc=1)**

## **Note: URC recommends using a licensed electrician for any high-voltage device installations!**

#### **Additional Information & Resources:**

Please refer to the section on **URC [Lighting](https://urcfaq.knowledgeowl.com/help/trf-zw10)** for additional information using URC Lighting in Accelerator 3.

Please refer to the article on the **URC [TRF-ZW10](https://urcfaq.knowledgeowl.com/help/urc-lighting-trf-zw10-led-status-light-indicators)** for additional information on the TRF-ZW10 status light indicators.

Please refer to the article **URC Dimmer (LT-3100) [Parameters](https://urcfaq.knowledgeowl.com/help/urc-lighting-lt-3100-dimmer-parameters)** for additional information on setting device parameters.

Please refer to the article **URC Switch (LT-3200) Parameters** for additional information on setting device parameters.

Please refer to the article **URC Dimmer/Switch (LT-3300) Parameters** for additional information on setting device parameters.

Please refer to the article **URC Dimmer/Switch (LT-3300) Specifications** for additional information for this device.

Please refer to the article **LT-3300 Single Pole Connection Examples** for additional information for this device. cle U[R](https://urcfaq.knowledgeowl.com/help/urc-lighting-lt-3300-single-pole-connection-examples)[C](https://urcfaq.knowledgeowl.com/help/urc-lighting-lt-3300-specifications) Switch (LT-3200) Parameters for addition<br>Le URC Dimmer/Switch (LT-3300) Parameters for<br>rs.<br>Le URC Dimmer/Switch (LT-3300) Specifications<br>le LT-3300 Single Pole Connection Examples for<br>celerator 3 configuration and

To learn more about Accelerator 3 configuration and programming, please see the Accelerator 3 online **[Programming](https://urcportal.com/accelerator-3-programming-manual) Guide**.